## **FUNCIONES BASICAS**

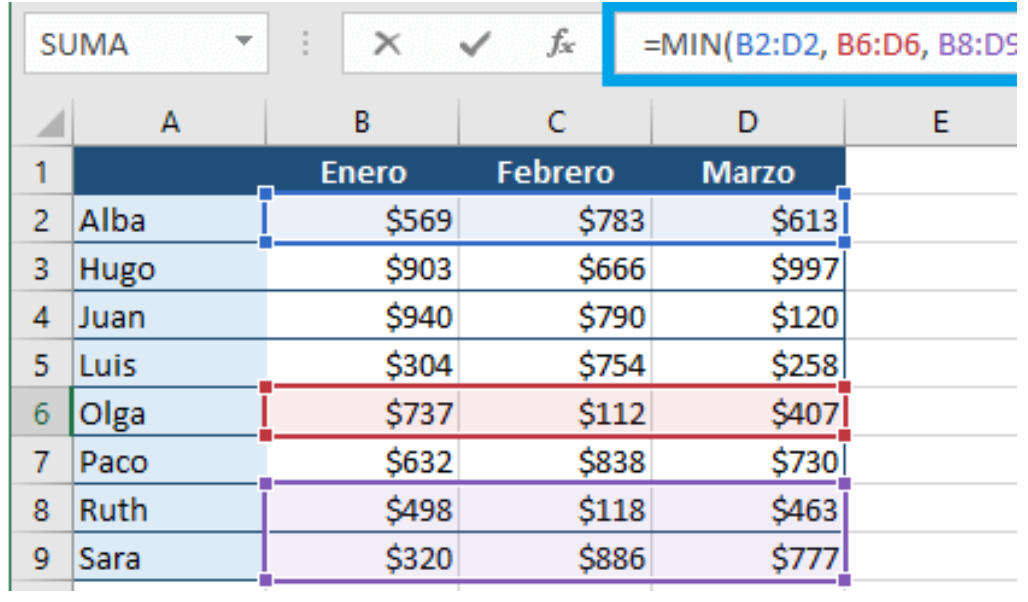

SUMA

PROMEDIO

ACTIVIDADES EJERCCIIO 1

1-COLOCAR TITULO CENTRADO EN VARIAS COLUMNAS VENTAS TRIMESTRE EL BUEN PRECIO

BUENA PRESENTACION CON BORDES, SOMBREADO

2-EN LA COLUMA E COLOCAR LA SUMA DE LAS VENTAS POR VENDEDOR

3-EN LA COLUMNA F COLOCAR LA MENOR VENTA Y EN COLUMNA G LA MAYOR VENTA

4-ABAJO SUMAR LAS VENTAS POR MESES Y TAMBIEN SACAR EL PROMEDIO

5-CUAL FUE EL MES QUE MENOS SE VENDIO Y EL MES QUE MAS VENTAS HIZO